# **LECTURE 4 OBJECT-ORIENTED PROGRAMMING OPERATOR OVERLOADING** MCS 275 Spring 2022 Emily Dumas

### **LECTURE 4: OPERATOR OVERLOADING**

Course bulletins:

- At this point you **must** have read the syllabus.
- Discord open (link in the zoom chat or Blackboard).

# **OBJECT-ORIENTED PROGRAMMING**

- Today we're starting our unit on object-oriented programming (OOP).
- We assume knowledge of: Class definitions, creating instances, accessing attributes, calling methods.
- Need to review these? See:
- MCS 260 [Lecture](https://www.dumas.io/teaching/2021/fall/mcs260/slides/lecture25.html) 25
- MCS 260 Fall 2021 OOP [sample](https://github.com/emilydumas/mcs260fall2021/tree/main/samplecode/oop) code

We DO NOT assume knowledge of: Subclasses, inheritance, operator overloading.

# **REVIEW OF SOME KEY CONCEPTS**

- **class** -- A type in that combines attributes (data) and methods (behavior).
- **instance** or **object** -- A value whose type is a certain class (e.g. "hello" is an instance of str)
- **attribute** -- A variable local to an object, accessed as objname.attrname.
- **constructor** -- The method named init that is called when a new object is created.

# **SPECIAL METHODS / OVERLOADING**

- In Python, built-in operations are often silently translated into method calls.
- e.g.  $A+B$  turns into  $A$ .  $add$  (B)

These special method names begin and end with two underscores (). They are used to customize the way your classes work with built-in language features.

Using these to add special behavior for operators like  $+$ ,  $-$ ,  $*$  is called operator overloading.

### **OPERATOR EXAMPLES**

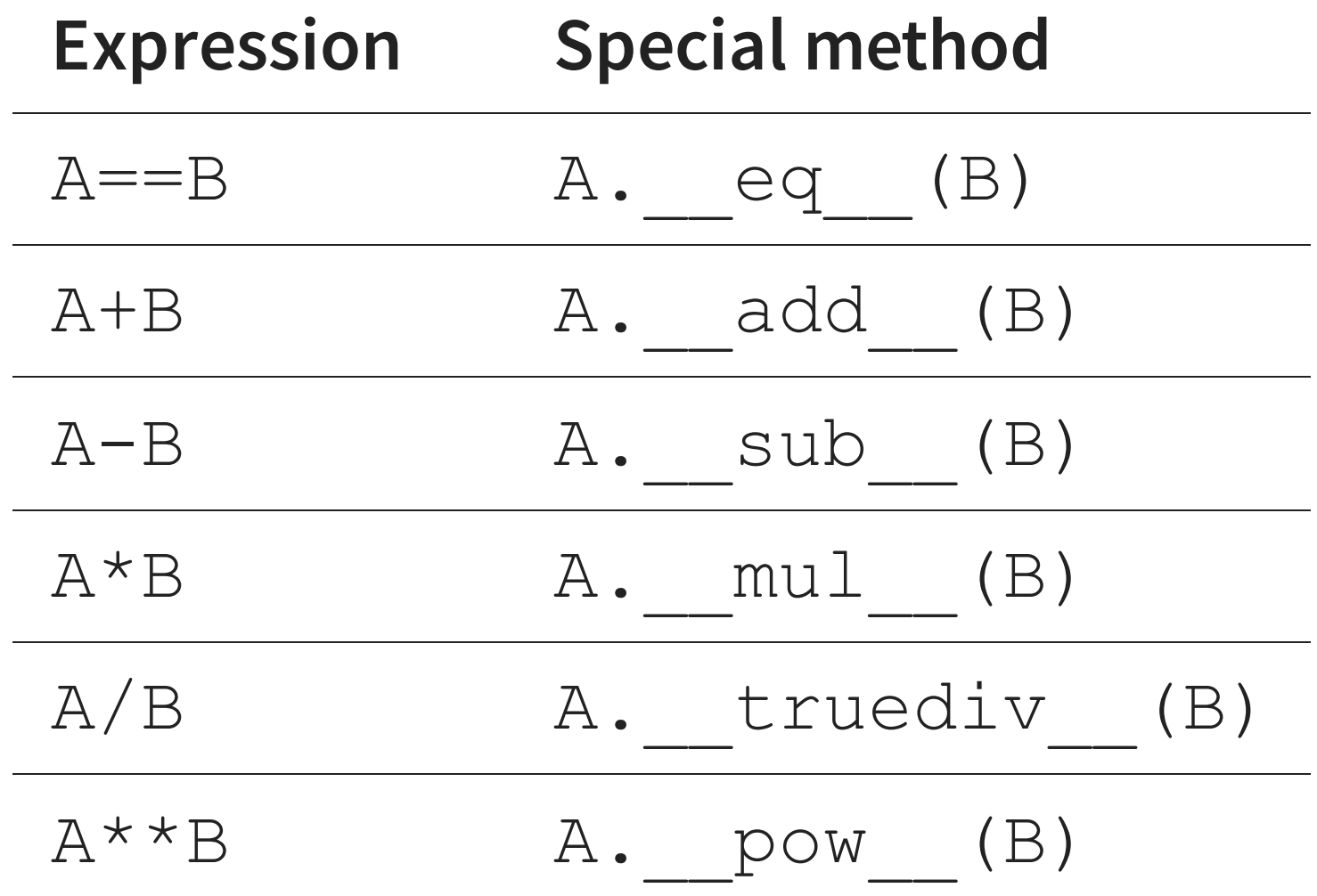

List of [many](https://docs.python.org/3/reference/datamodel.html#emulating-numeric-types) more in the Python documentation.

### **MORE SPECIAL METHODS**

**Expression Actually calls**

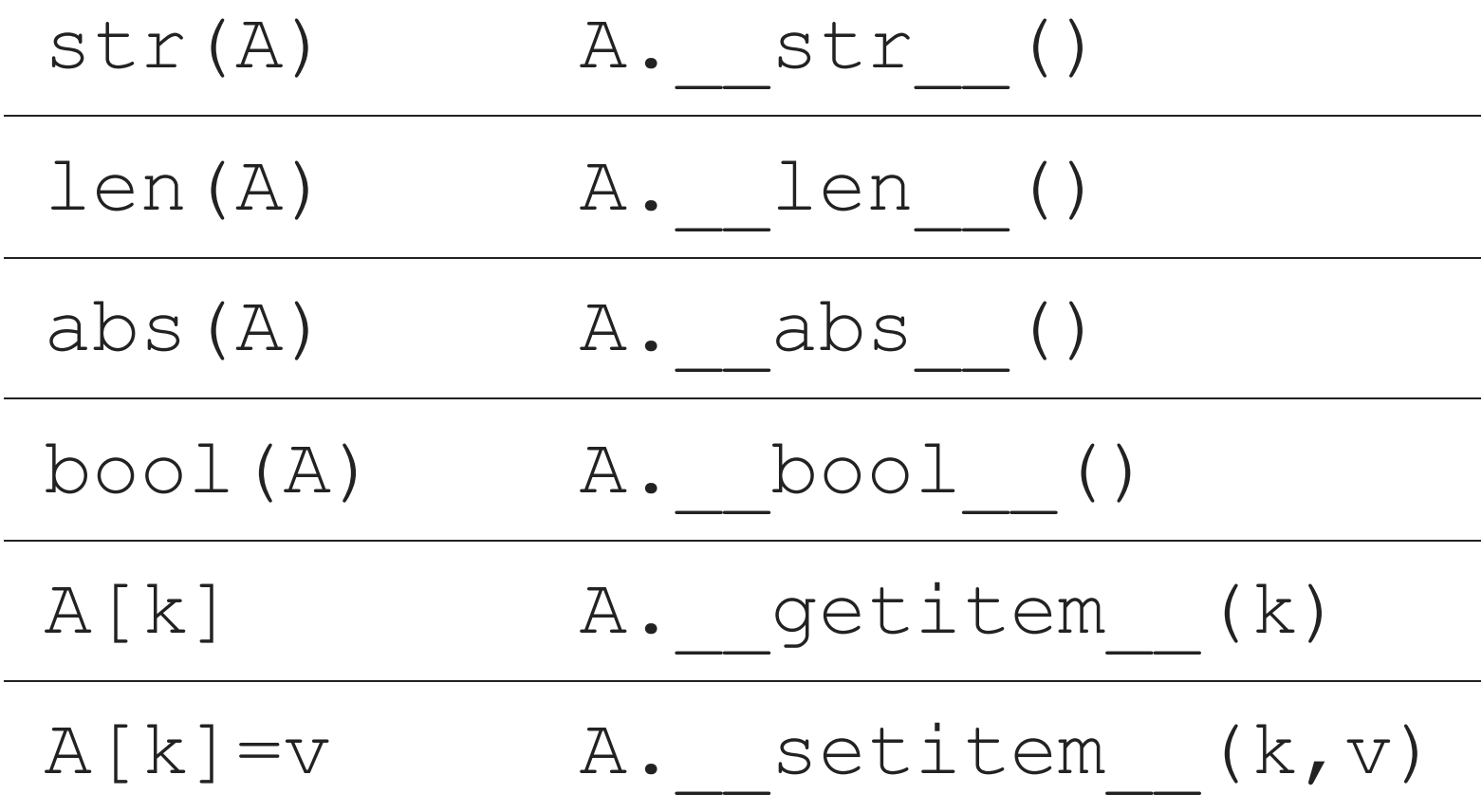

### **LIVE CODING**

Let's build classes:

- Point  $2$  point in the plane (a location in 2D)
- $Vector2$  vector in the plane (e.g. the displacement between two points)

Difference of two Point2s is a Vector2.

Can multiply a Vector2 by a float or add it to a Point2.

Point2 plus Vector2 is a Point2.

Point (where?)

#### Vector (which way, how far?)

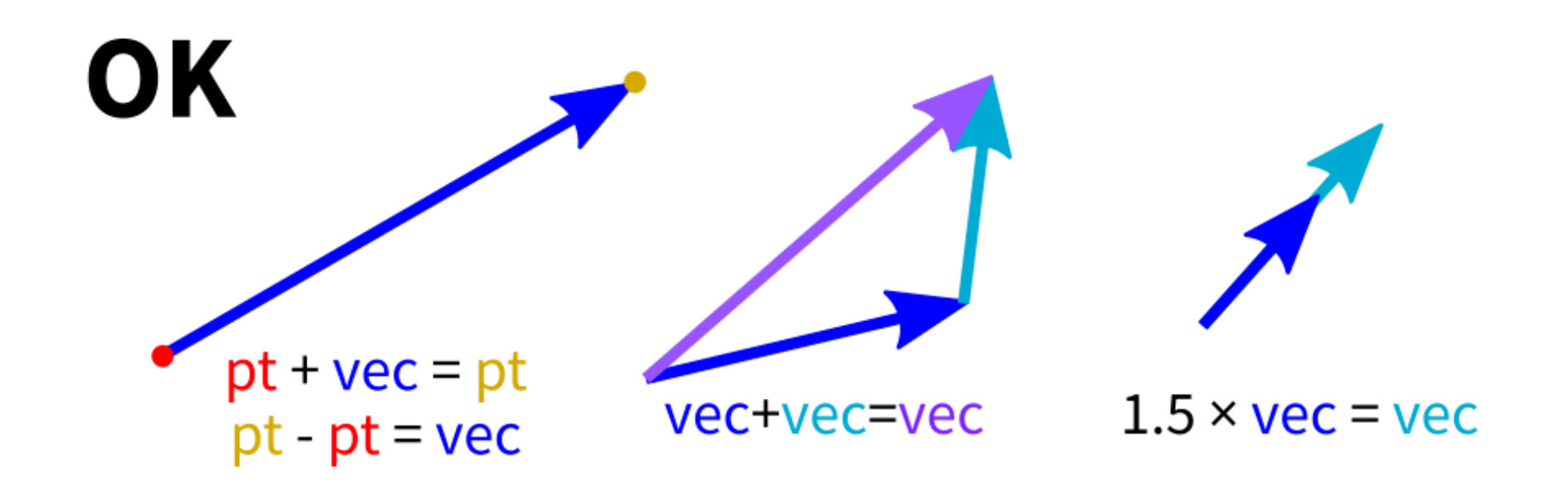

**Meaningless** 

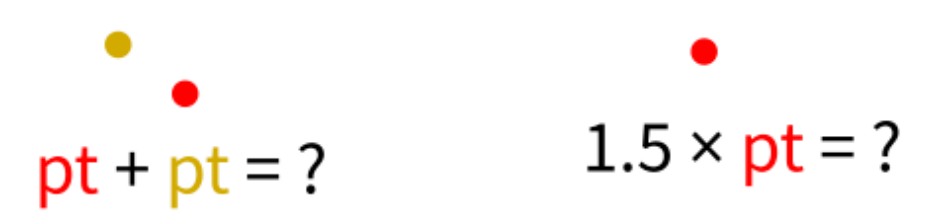

### **LANGUAGE FEATURES USED**

- isinstance(obj,classname) -- returns bool indicating whether  $\circ$ b $\dagger$  is an instance of the named class (or subclass thereof)
- NotImplemented -- Special value that operators should return if the operation is not supported

### **\_\_ADD\_\_ & \_\_RADD\_\_**

#### In evaluating  $A+B$ , Python first tries

A. add (B)

but if that fails (returns NotImplemented), it will try

```
B. radd (A)
```
There are reflected versions of all the binary operations (e.g.  $rmul$ ).

### **OVERLOADING DANGER**

- Given the very flexible overloading system in Python, it's easy to be too clever.
- Overloading is best used when a function or operator has a clear meaning for a class, and when the operation is so frequently used that direct method calls would be cumbersome.
- Avoid overloading when it makes code harder to understand!

### **SINGLETONS**

When a class is designed so that it only ever has one instance, the class (or the only instance of it) is called a **singleton**.

We've seen two of these so far:

- $\bullet$  None, the only instance of NoneType
- NotImplemented, the only instance of NotImplementedType

#### **REFERENCES**

- I discussed overloading in MCS 260 Fall 2021 [Lecture](https://www.dumas.io/teaching/2021/fall/mcs260/slides/lecture26.html) 26.  $\bullet$
- See Lutz, Chapter 30 for more information about overloading.  $\bullet$
- Lutz, Chapters 26-32 discuss object-oriented programming.  $\bullet$

### **REVISION HISTORY**

2022-01-19 Initial publication